## **Division**

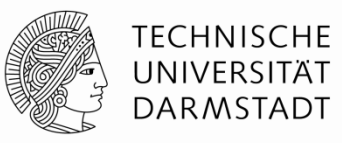

- Leidlich einfach, dann aber sehr langsam
- Sehr kompliziert, dann wenigstens etwas schneller
	- Aber immer noch deutlich langsamer als z.B. Multiplikation
- Für Einführungsveranstaltung eher ungeeignet
	- Beschreibung im Buch auch ziemlich schlecht ...
- Hier nur aus dem Orbit gestreift
	- Auszug aus

#### **Behrooz Parhami**

*Computer Arithmetic: Algorithms and Hardware Designs* Oxford U. Press, 2nd ed., 2010, ISBN 978-0-19-532848-6

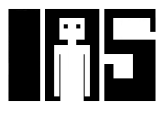

#### **Idee: Quotient ziffernweise bestimmen**

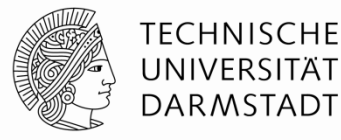

 $= 2487 : 10 =$ 

- § Von höher- zur niederwertigen Stellen
	- § 100er, 10er, 1er

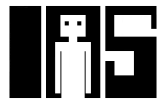

## **Notation für Erklärung der Division**

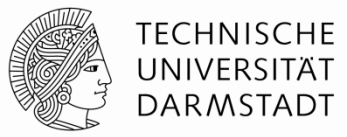

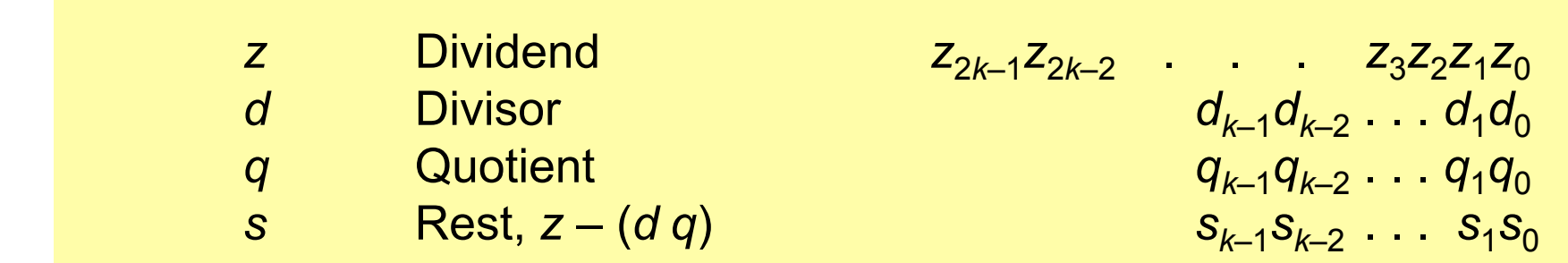

§ Dividiere vorzeichenlose Zahlen

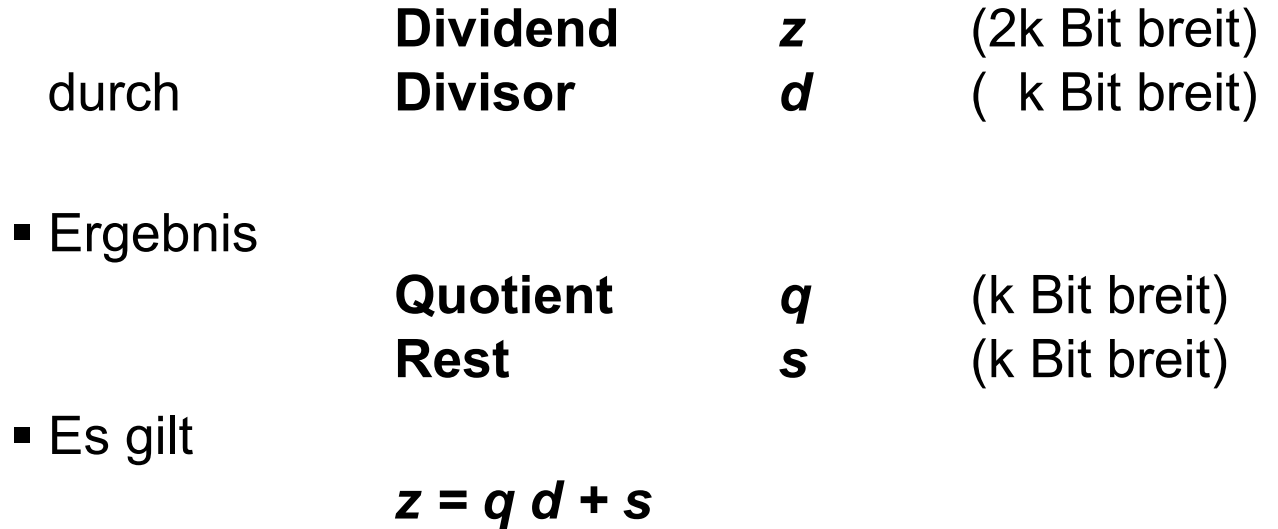

43 | Technische Grundlagen der Informatik - Kapitel 5 - Prof. Jan Peters

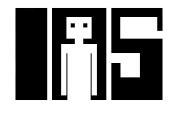

# **Auftreten von Überläufen**

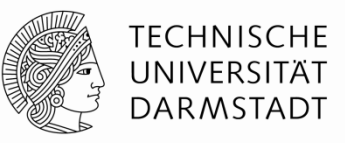

- § Beispiel k=8: 16b Dividend, 8b Divisor, 8b Quotient, 8b Rest
- Problem: Damit nicht alle Ergebniswerte repräsentierbar
	- Operanden:  $z = 65534$ , d = 2
	- § Ergebnis: q = 32767 **nicht mehr in 8b darstellbar, Überlauf!**,  $s = 0$
- § Vorgehensweise: Vorher auf darstellbares Ergebnis prüfen
	- § Vermeidet Überlauf
	- § Fängt auch Division durch Null ab

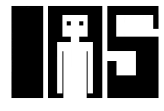

# **Abfangen von Überläufen**

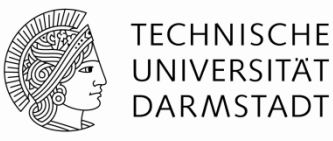

§ Maximalwert für Dividenden

*z = q d + s* 

- § Maximalwert für *q* (*k* Bit breit): 2*<sup>k</sup>* 1
- § Maximalwert für s (*k* Bit breit): *d*  1

$$
z_{\text{max}} = (2^k - 1) d + d - 1 = 2^k d - 1
$$

 $\bullet$   $z < z_{\text{max}} + 1$   $\bullet$  Wenn  $z < 2<sup>k</sup>$  d, dann kein Überlauf

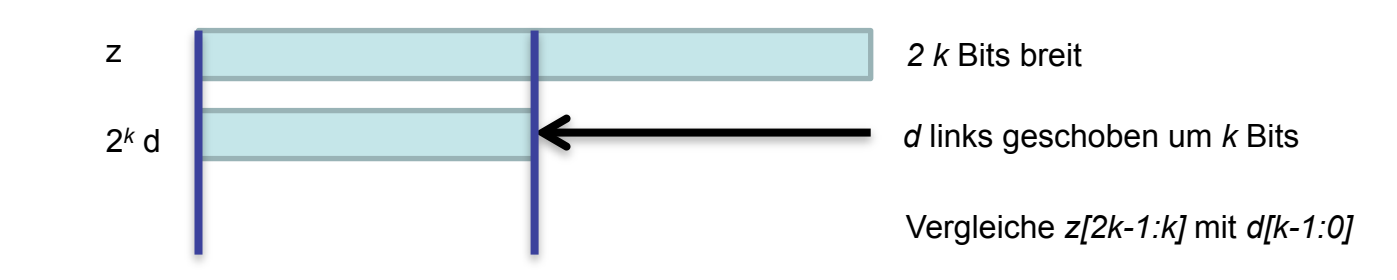

## **Generelle Vorgehensweise für Division**

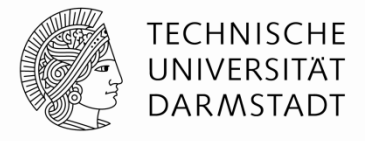

■ Hier: Einfaches, aber langsames Verfahren

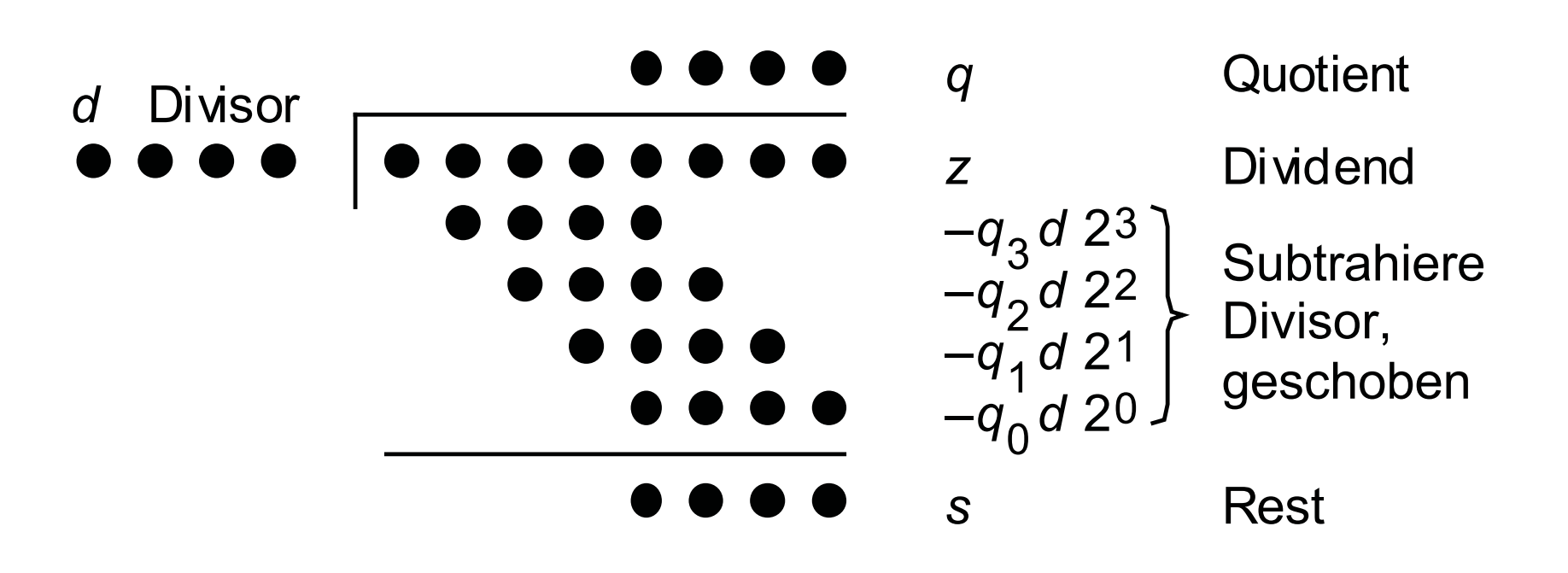

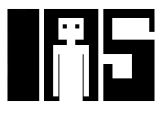

## **Optimierung**

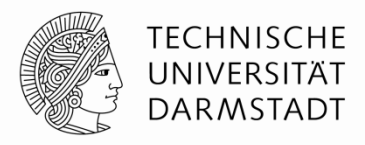

- Schiebe nicht Divisor nach rechts
- ... sondern partiellen Rest nach links

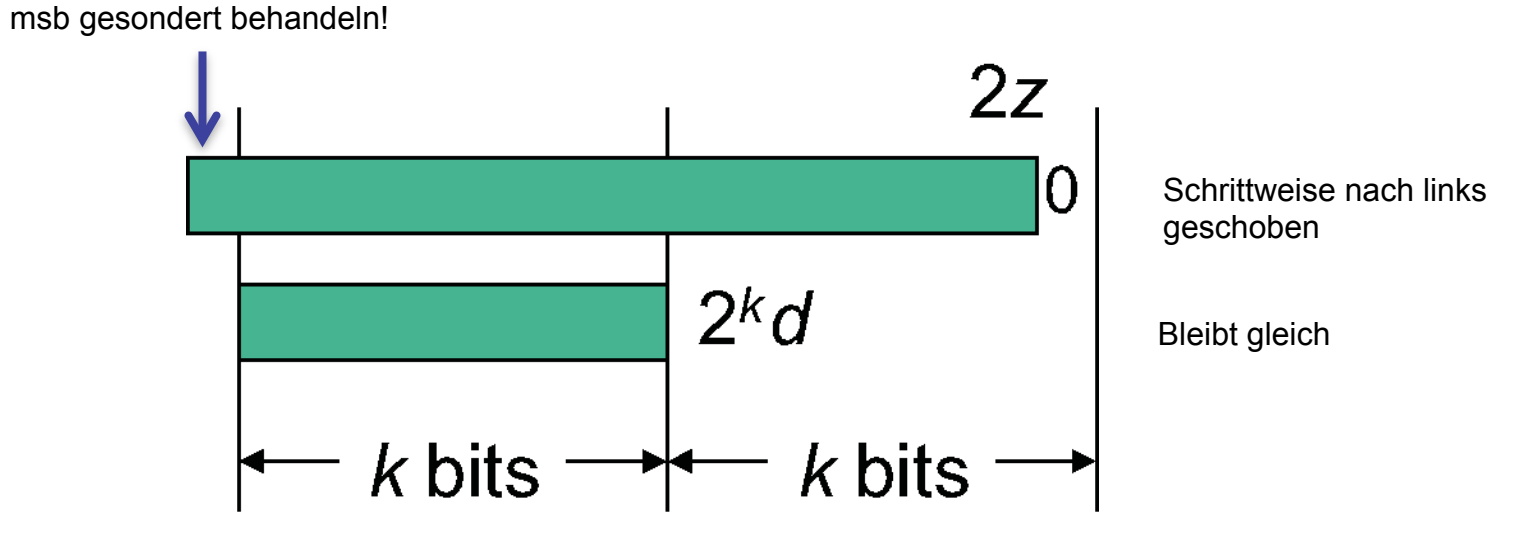

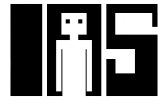

**Algorithmus für 2** *k* **Bit Dividend /** *k* **Bit Divisor** 

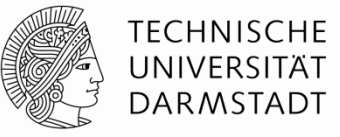

**Schritt 0:** Initialisiere partiellen Rest mit Dividend

 $s^{(0)} = z$ 

§ **Schritt** *j***:** Schiebe partiellen Rest ein Bit nach links und subtrahiere versuchsweise um *k* Bit verschobenen Divisor. Falls Differenz  $>=0$ :  $q_{k-i} = 1$ , sonst  $=0$ 

$$
s^{(j)} = 2 s^{(j-1)} - q_{k-j} (2^k d)
$$

§ **Schritt** *k***:** Ende

$$
s^{(k)} = 2^k s^{(0)} - q (2^k d) = 2^k (z - q d) = 2^k s
$$

LEHRE WIKI TEST IN **DREI** FOLIEN

#### **Beispiel 8b Dividend, 4b Divisor: 117 / 10**

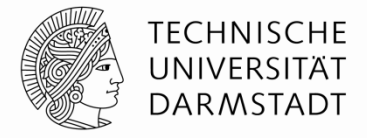

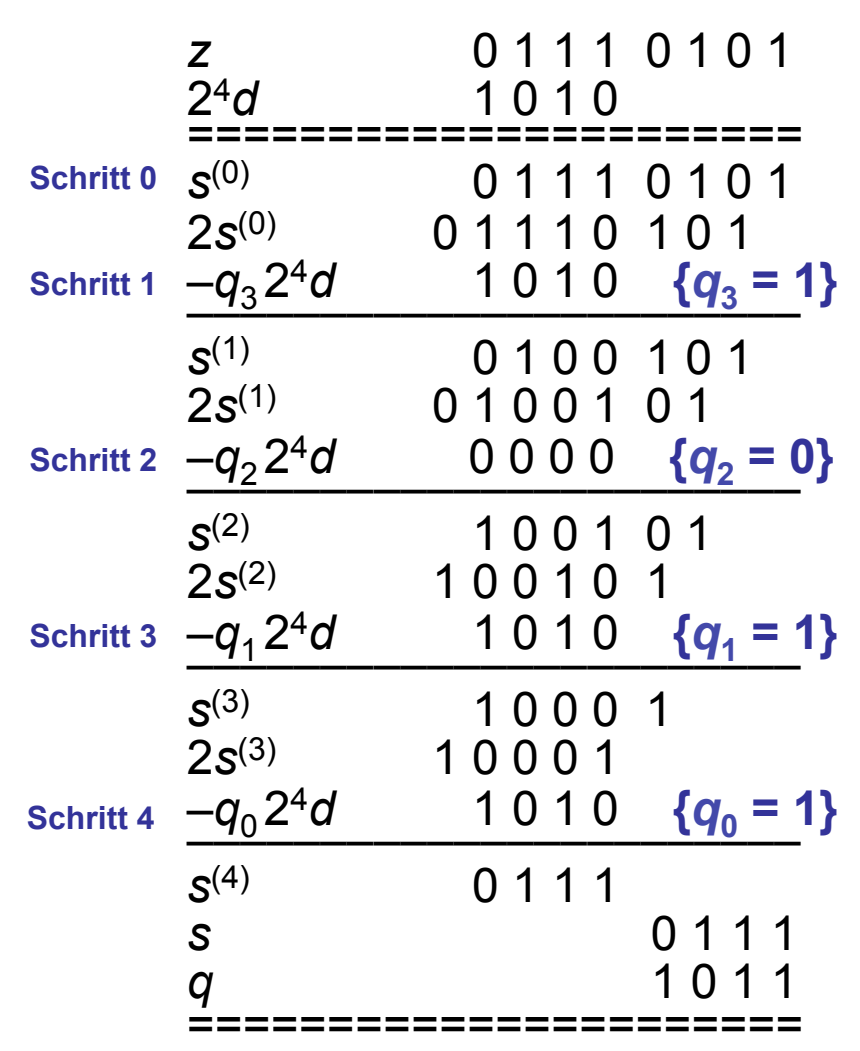

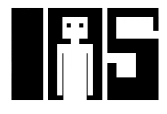

#### **Kombinatorischer 4 x 4 Array-Dividierer: A / B**

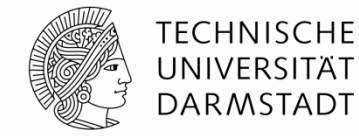

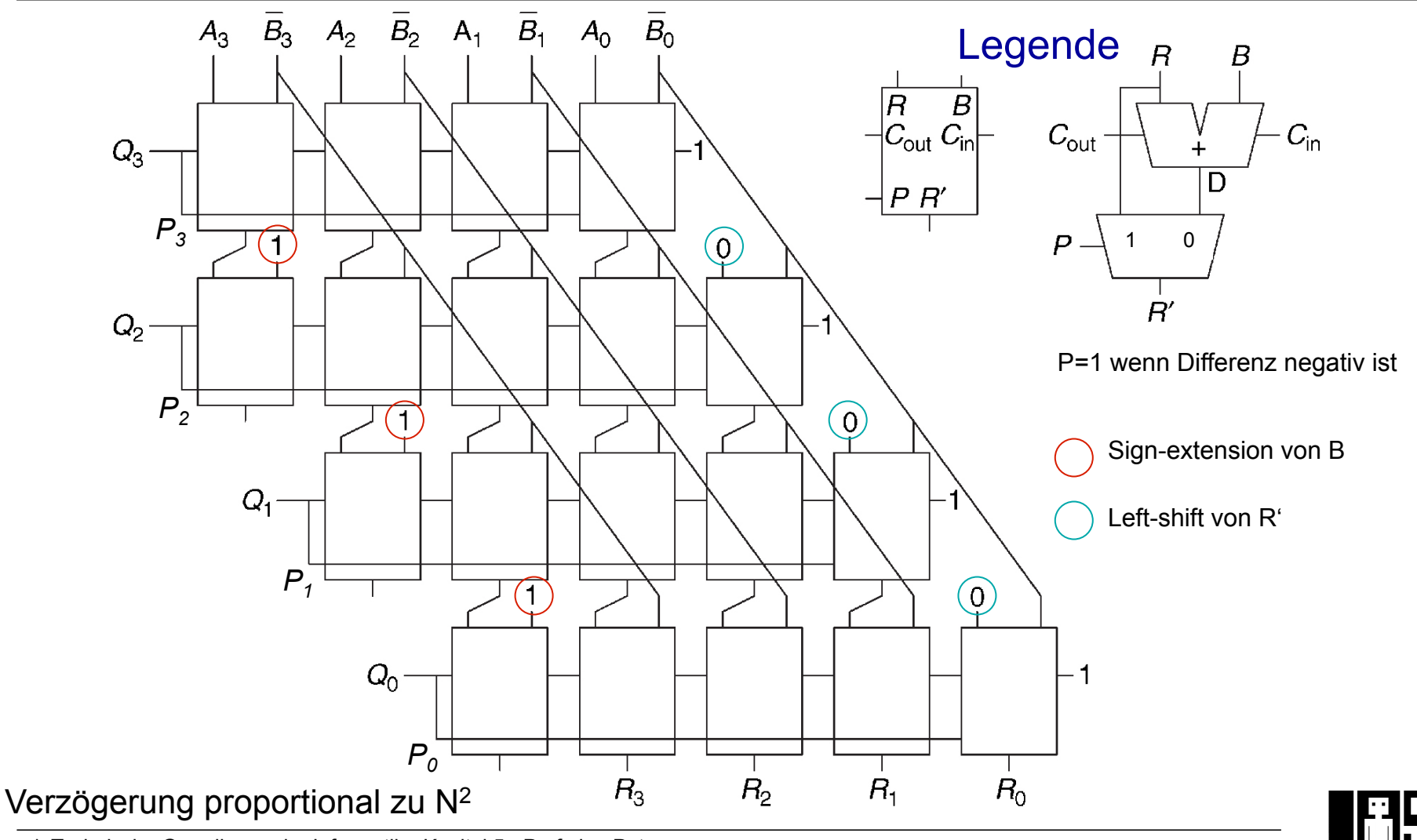

50 | Technische Grundlagen der Informatik - Kapitel 5 - Prof. Jan Peters

## **LEHRE WIKI FRAGE**

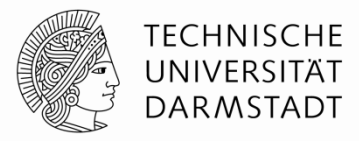

# §Bitte jetzt auf LEHRE WIKI eine Frage beantworten!

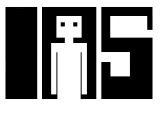

#### **Zahlensysteme**

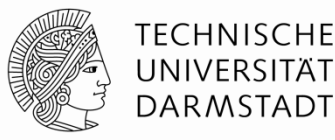

- **Bisher kennengelernt** 
	- § Positive Zahlen
		- § Vorzeichenlose Binärdarstellung
	- § Negative Zahlen
		- § Zweierkomplement
		- § Darstellung als Vorzeichen/Betrag
- § Wo bleiben Brüche?
	- § Rationale Zahlen?
- § Reelle Zahlen?

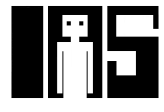

#### **Zahlen mit Bruchanteilen**

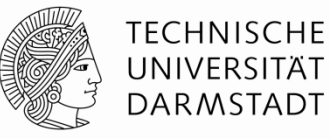

- Zwei gängige Darstellungen:
	- § Festkomma (*fixed-point*):

Position des Kommas bleibt konstant

Beispiel: Dezimalsystem, 2 Vorkomma-, 3 Nachkommastellen 2,000 99,999 0,000 -2,718 nicht: 3,1415 365,250

§ Gleitkomma *(floating-point*)

Position des Kommas kann wandern, ist stets rechts der höchstwertigen Stelle <> 0. Angabe der Position des Kommas in Exponentenschreibweise

Beispiel: Dezimalsystem, insgesamt 5 Stellen 2\*100 9,9999\*101 0\*100 -2,718\*100 3,1415\*100 3,6525\*102 5\*106

nicht: 3,14159\*100

Auch: Obergrenze für Exponenten, keine beliebig großen Zahlen darstellbar

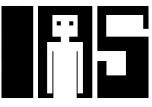

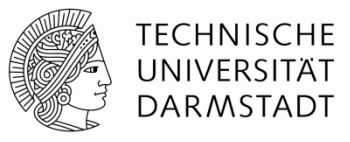

§ Darstellung von 6,75 mit 4b für ganzen Anteil und 4b für Binärbruch:

01101100 <sup>0110</sup> ,1100  $2^2 + 2^1 + 2^{-1} + 2^{-2} = 6,75$ 

- Binärkomma wird nicht explizit dargestellt
	- Position wird durch Format impliziert (hier: 4,4)
- Alle Leser und Schreiber von Festkommadaten müssen dasselbe Format verwenden

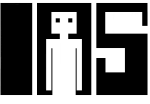

#### **Binäre Festkommazahlen**

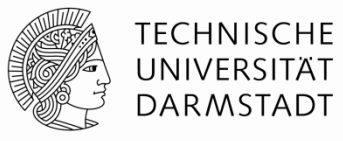

■ Beispiel: Stelle 7,5<sub>10</sub> in 8b im binären 4,4-Festkommaformat dar

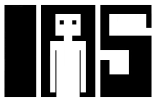

#### **Binäre Festkommazahlen**

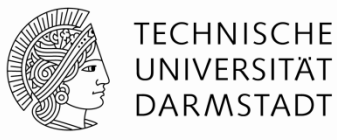

■ Beispiel: Stelle  $7.5_{10}$  in 8b im 4,4-Festkommaformat dar

01111000

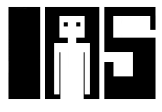

#### **Vorzeichenbehaftete Festkommazahlen**

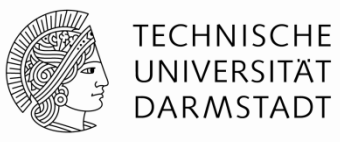

- § Wie bei ganzen Zahlen: Zwei Darstellungen möglich
	- § Vorzeichen/Betrag
	- **E** Zweierkomplement
- Stelle -7.5<sub>10</sub> in 8b als 4,4-Festkommazahl dar
	- § Vorzeichen/Betrag:
	- § Zweierkomplement:

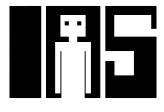

#### **Vorzeichenbehaftete Festkommazahlen**

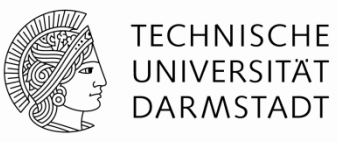

- § Wie bei ganzen Zahlen: Zwei Darstellungen möglich
	- § Vorzeichen/Betrag
	- **E** Zweierkomplement
- Stelle -7.5<sub>10</sub> in 8b als 4,4-Festkommazahl dar
	- § Vorzeichen/Betrag: 11111000
	- § Zweierkomplement:

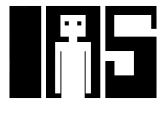

#### **Vorzeichenbehaftete Festkommazahlen**

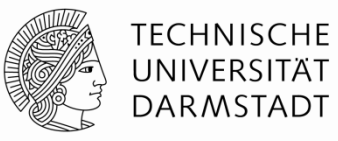

- § Wie bei ganzen Zahlen: Zwei Darstellungen möglich
	- § Vorzeichen/Betrag
	- **E** Zweierkomplement
- Stelle -7.5<sub>10</sub> in 8b als 4,4-Festkommazahl dar
	- § Vorzeichen/Betrag: 11111000
	- § Zweierkomplement:

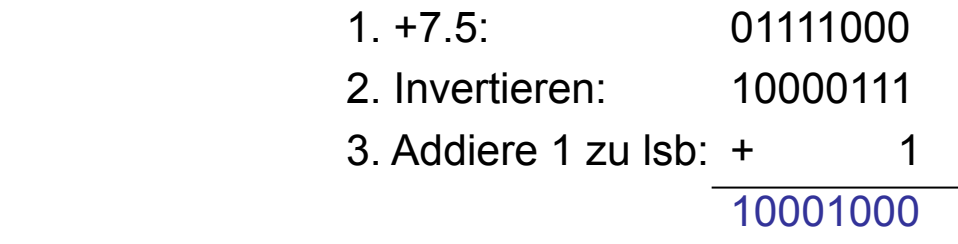

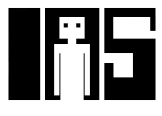

#### **Binäre Gleitkommazahlen**

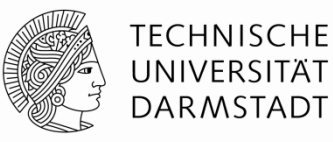

- Binärkomma liegt immer genau rechts von höchstwertiger 1
- § Ähnlich zur wissenschaftlichen Darstellung von Dezimalbrüchen
- § Beispiel: 4.387.263 in wissenschaftlicher Darstellung

#### **4,387263 × 106**

§ Allgemeine Schreibweise:

#### **± M × BE**

wobei

- § **M** = Mantisse
- § **B** = Basis
- § **E** = Exponent
- Im Beispiel:  $M = 4,387263$ ,  $B = 10$ , and  $E = 6$

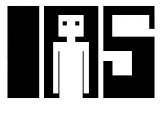

#### **Binäre Gleitkommazahlen**

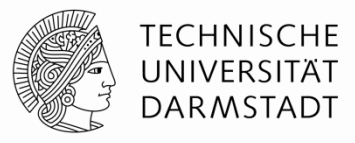

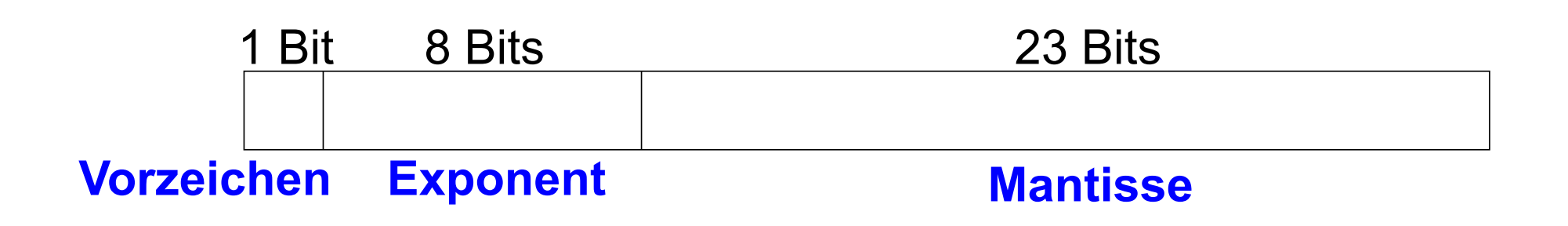

- **Beispiel:** Stelle den Wert 228<sub>10</sub> als 32b-Gleitkommazahl dar
	- § Im folgenden drei Versionen, nur die letzte davon ist eine Standarddarstellung!
		- § IEEE 754, *single precision format*

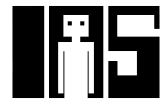

## **Binäre Gleitkommadarstellung: 1. Versuch**

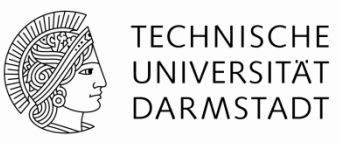

- § Wandele Dezimalzahl in Binärdarstellung um:
	- **•** 228<sub>10</sub> = 11100100<sub>2</sub> = 1,11001  $\times$  2<sup>7</sup>
- § Trage nun Daten in die Felder des 32b Wortes ein:
	- § Vorzeichenbit ist positiv (0)
	- Die 8b des Exponenten stellen den Wert 7 dar
	- § Die verbliebenen 23 Bit stellen die Mantisse dar

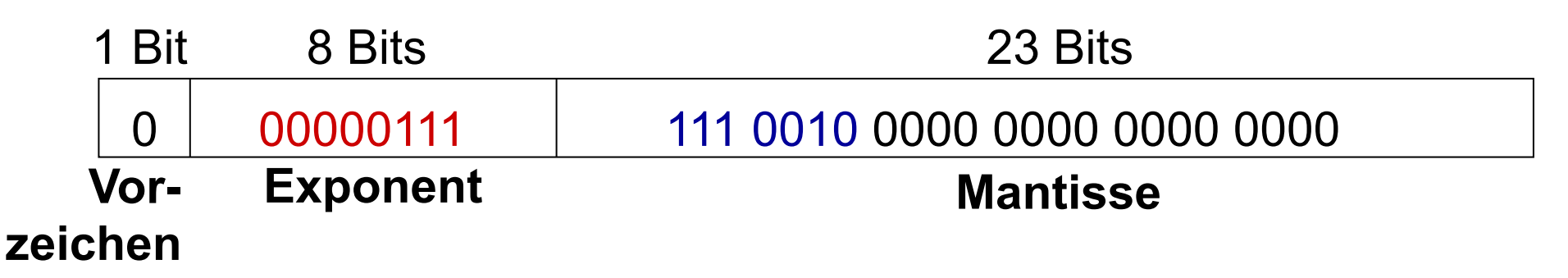

## **Binäre Gleitkommadarstellung: 2. Versuch**

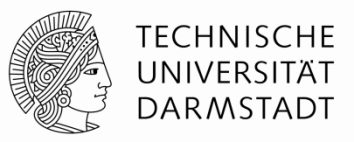

- Beobachtung: Das erste Bit der Mantisse ist so immer 1
	- **•** 228<sub>10</sub> = 11100100<sub>2</sub> = 1,11001  $\times$  2<sup>7</sup>
- Man kann sich das explizite Abspeichern der führenden 1 sparen
	- Die führende 1 wird implizit immer als präsent angenommen
- § Stattdessen: Speichere nur den Bruchanteil (die "Nachkommastellen") explizit ab

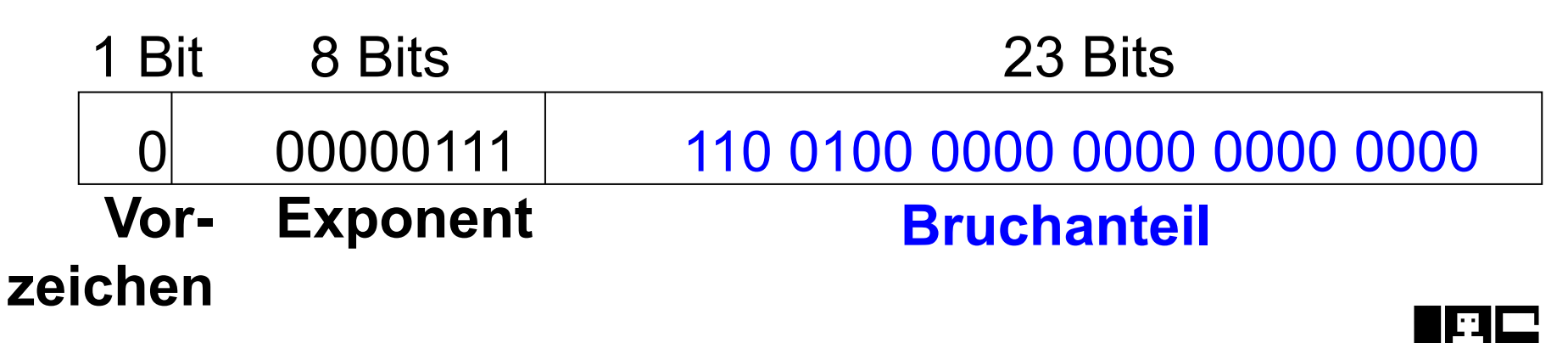

## **Binäre Gleitkommadarstellung: 3. Versuch**

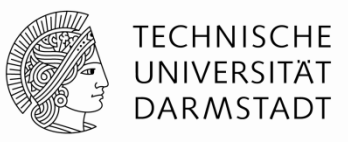

- Exponent kann auch negativ sein
	- § Idee: Zweierkomplement. Wäre möglich, hat aber praktische Nachteile
	- Besser: Exponent relativ zu konstantem Grundwert (Exzess, Biaswert) angeben
- Hier: Biaswert = 127 (01111111<sub>2</sub>)
	- Exponent mit Bias = Biaswert + Exponent
	- Exponent 7 wird also gespeichert als:

 $127 + 7 = 134 = 0 \times 10000110$ 

**• Damit IEEE 754 32-bit Gleitkommadarstellung** von 228<sub>10</sub>

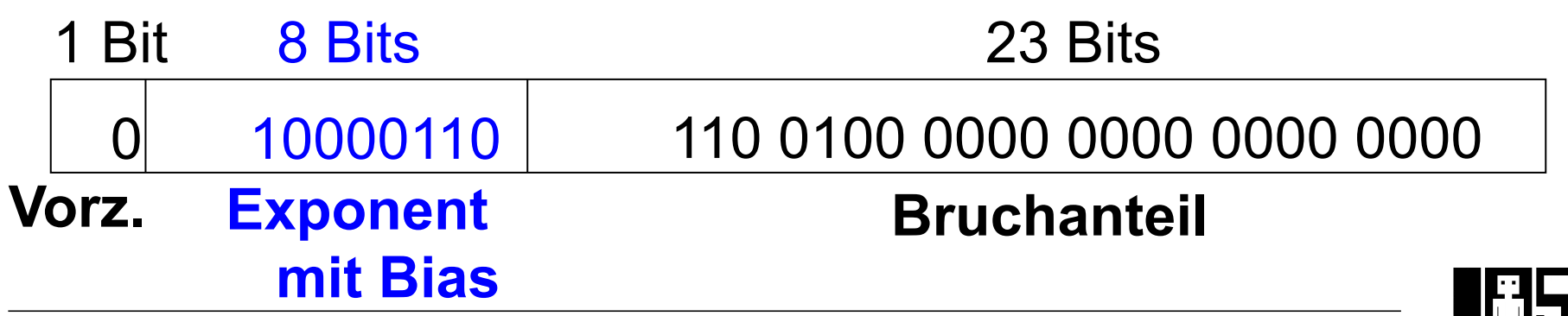

64 | Technische Grundlagen der Informatik - Kapitel 5 - Prof. Jan Peters

#### **Beispiel IEEE 754 Gleitkommadarstellung**

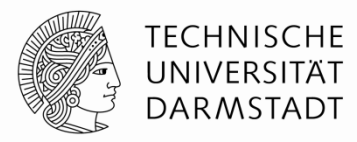

■ Stelle -58.25<sub>10</sub> gemäß dem IEEE 754 32-bit Gleitkommastandard dar

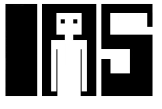

#### **Beispiel IEEE 754 Gleitkommadarstellung**

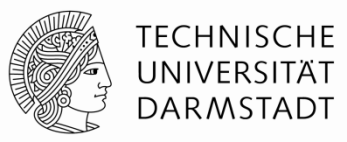

- Stelle -58.25<sub>10</sub> gemäß dem IEEE 754 32-bit Gleitkommastandard dar
- 1. Wandele in Binärdarstellung um:
	- $\bullet$  58,25<sub>10</sub> =
- 2. Trage Felder des 32b Gleitkommawortes ein:
	- § Vorzeichen:
	- 8 Bits für Exponent:
	- § 23 Bits für Bruchanteil:

![](_page_25_Picture_91.jpeg)

Vorz. Exponent **Bruchanteil** 

■ In Hexadezimalschreibweise:

![](_page_25_Picture_14.jpeg)

#### **Beispiel IEEE 754 Gleitkommadarstellung**

![](_page_26_Picture_1.jpeg)

- Stelle -58.25 $_{10}$  gemäß dem IEEE 754 32-bit Gleitkommastandard dar
- § 1. Wandele in Binärdarstellung um:
	- 58,25<sub>10</sub> = 111010,01<sub>2</sub> = 1,1101001 × 2<sup>5</sup>
- 2. Trage Felder des 32b Gleitkommawortes ein:
	- § Vorzeichen: 1 (negativ)
	- 8 Bits für Exponent:  $(127 + 5) = 132 = 10000100$
	- § 23 Bits für Bruchanteil: 110 1001 0000 0000 0000 0000

![](_page_26_Figure_9.jpeg)

§ In Hexadezimalschreibweise: 0xC2690000

![](_page_26_Picture_12.jpeg)

![](_page_27_Picture_1.jpeg)

- § Nicht alle benötigten Werte nach dem Schema darstellbar
	- § Beispiel: 0, hat keine führende 1

![](_page_27_Picture_58.jpeg)

NaN steht für "Not a Number" und stellt häufig Rechenfehler dar Beispiele: √-1 oder log(-5).

![](_page_27_Picture_6.jpeg)

#### **Genauigkeit der Gleitkommadarstellungen**

![](_page_28_Picture_1.jpeg)

- § Einfache Genauigkeit (*single-precision*):
	- § 32-bit Darstellung
	- § 1 Vorzeichenbit, 8 Exponentenbits, 23 Bits für Bruchanteil
	- § Exponentenbias = 127
- § Doppelte Genauigkeit (*double-precision*):
	- § 64-bit Darstellung
	- § 1 Vorzeichenbit, 11 Exponentenbits, 52 Bits für Bruchanteil
	- § Exponentenbias = 1023

![](_page_28_Picture_10.jpeg)

## **Rundungsmodi für Gleitkommazahlen**

![](_page_29_Picture_1.jpeg)

- § Overflow: Betrag der Zahl ist zu groß, um korrekt dargestellt zu werden
- § Underflow: Zahl ist zu nahe bei 0, um korrekt dargestellt zu werden
- Rundungsmodi:
	- § Abrunden zu minus Unendlich
	- Aufrunden zu plus Unendlich
	- § Hin zu Null
	- § Hin zu nächster darstellbarer Zahl
- **Beispiel:** Runde 1,100101 (1,578125<sub>10</sub>) auf 3 Bits Bruchanteil
	- § Ab: 1,100
	- § Auf: 1,101
	- § Zu Null: 1,100
	- § Zu nächster: 1,101 (1,625 liegt näher an 1,578125 als an 1,5)

![](_page_29_Picture_14.jpeg)

# **Addition von Gleitkommazahlen mit gleichem Vorzeichen**

![](_page_30_Picture_1.jpeg)

- 1. Exponenten- und Bruchanteilfelder aus Gleitkommawort extrahieren
- 2. Bruchanteil um führende 1 erweitern, um Mantisse zu bilden
- 3. Vergleiche Exponenten
- 4. Schiebe Mantisse von Zahl mit kleinerem Exponenten nach rechts (bis Exponenten gleich sind)
- 5. Addiere Mantissen
- 6. Normalisiere Mantisse und passe Exponent an, falls nötig
- 7. Runde Ergebnis entsprechend dem gewählten Rundungsmodus
- 8. Baue Gleitkommawort aus Exponenten und Bruchanteil des Ergebnisses

![](_page_30_Picture_10.jpeg)

![](_page_31_Picture_1.jpeg)

Addiere die beiden Gleitkommazahlen

0x3FC00000 0x40500000

![](_page_31_Picture_4.jpeg)

![](_page_32_Picture_1.jpeg)

1. Extrahiere Exponenten und Bruchanteile aus 32b Worten

![](_page_32_Figure_3.jpeg)

![](_page_33_Picture_1.jpeg)

3. Vergleiche Exponenten

E2 – E1 = 128 – 127 = 1, N1 muss also um ein Bit geschoben werden

- 4. Mantisse von Zahl mit kleinerem Exponenten entsprechend nach rechts schieben schiebe M1:  $1,1 \gg 1 = 0,11 \ (\times 2^1)$
- 5. Mantissen addieren (haben jetzt den gleichen Exponenten)

$$
0,11 \times 2^1
$$
  
+ 1,101 × 2<sup>1</sup>  
10,011 × 2<sup>1</sup>

![](_page_33_Picture_7.jpeg)

![](_page_34_Picture_1.jpeg)

- 6. Normalisiere Mantisse und passe Exponenten an, falls nötig  $10,011 \times 2^1 = 1,0011 \times 2^2$
- 7. Runde Ergebnis entsprechend Rundungsmodus Hier nicht nötig (passt in 23b)
- 8. Baue neues Gleitkommawort für Ergebnis aus Exponent und Mantisse
	- $S = 0$ ,  $E = 2 + 127 = 129 = 10000001$ ,  $F = 001100.00$

![](_page_34_Figure_6.jpeg)

In Hexadezimalschreibweise: 0x40980000

![](_page_34_Picture_9.jpeg)